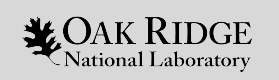

#### CUG 2019 Birds of a Feather Large-scale System Acceptance Testing Procedures, Tests, and Automation

Chairs: Verónica G. Vergara Larrea Reuben D. Budiardja

ORNL is managed by UT-Battelle, LLC for the US Department of Energy

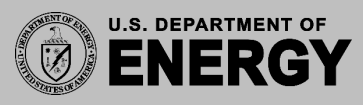

### **BOF Goals**

- Share acceptance test procedures  $\bullet$
- Learn about tools used successfully for testing  $\bullet$
- Compile resources, tools, and possibly tests  $\bullet$

 $\overline{2}$ 

#### Presenters

- Nick Cardo (CSCS)  $\bullet$
- **Tina DeClerk (NERSC)**  $\bullet$
- **Bilel Hadri (KAUST)**  $\bullet$
- **Celso Mendes (NCSA)**  $\bullet$
- Verónica G. Vergara Larrea / Reuben Budiardja (OLCF)  $\bullet$

 $\mathbf{B}$ 

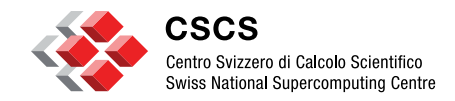

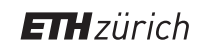

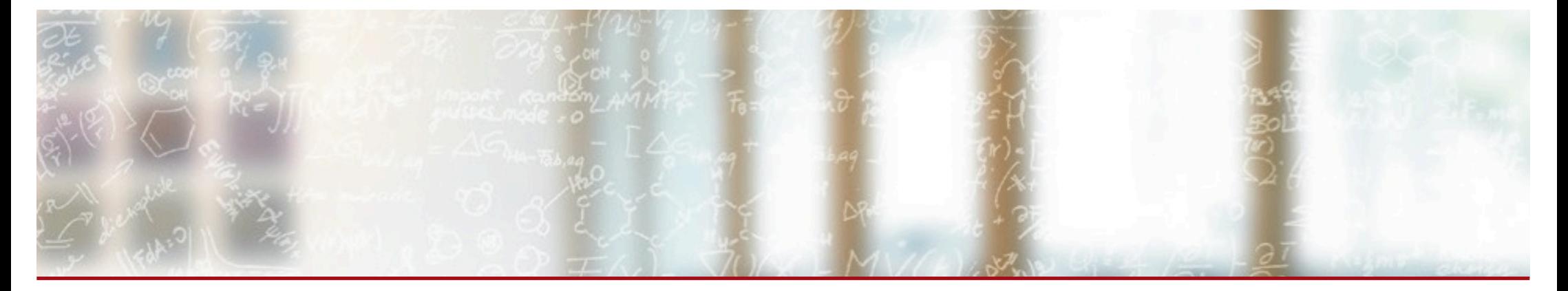

#### **Large-Scale System Acceptance Testing: Procedures, Tests, and Automation**

Nicholas P. Cardo, CSCS May 7, 2019

#### **Introducing Piz Daint**

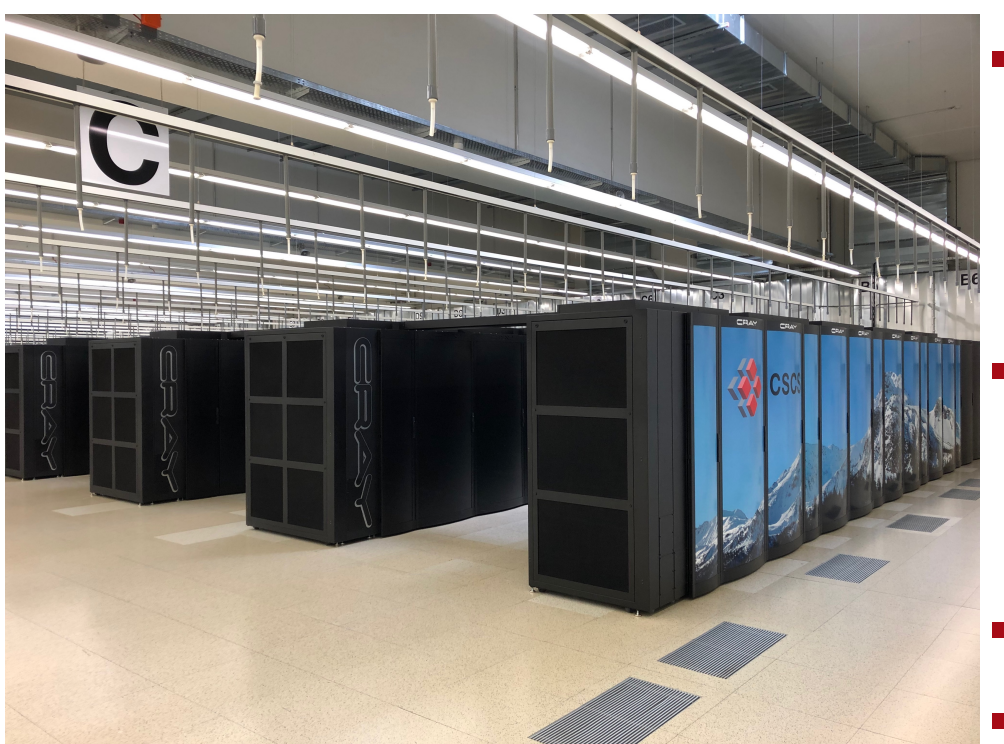

Servicing all scientific disciplines with a diverse workload…

- § 5704 XC50 Compute Nodes
	- Intel® Xeon® E5-2690 v3 @ 2.60GHz
		- § 12 cores, 64GB RAM
	- § NVIDIA® Tesla® P100 16GB
	- § 1813 XC40 Compute Nodes
		- Two Intel® Xeon® E5-2695 v4 @ 2.10GHz
			- § 2 x 18 cores, 64/128 GB RAM
- 8.8 PB Sonexion 3000 Lustre Scratch
- 12x Optical Inter-group cables (AOC)

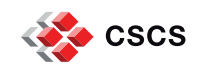

#### **Acceptance Testing**

- § Structured in Phases *(2 weeks more or less)*
	-
	-
	- Hardware Validation: all hardware delivered and working properly<br>Functional Testing: system operates as a whole from system level to user level<br>Performance Testing: expected performance levels have been achieved (and varia
	-
- **Test Selection** 
	- § Key scientific applications representative of select disciplines
		- Material Science, Chemistry, Physics, Climate, Biology, Economics, Machine Learning...
	- Key application kernels
- N-body, dgemm, magma, stencils, MPI, OpenMP, Affinity, Spec Suite, HDF5, NetCDF, streams, ... Sustained & High System Stress
	- Representative benchmarks
		- § IOR: *HPC I/O Benchmark (https://github.com/hpc/ior)*
		- § HPCG: *High Performance Conjugate Gradients (http://www.hpcg-benchmark.org)*
		- § HPL: *High Performance Linpack (http://www.netlib.org/benchmark/hpl/)*
		- Network: *all-to-all, p2p, latency,...*
		- § CUDA Memory: *latency, performance, variability)*
		- § huge pages: *memory access latencies*
		- $\blacksquare$
	- **Others** 
		- § Visualization *graphical capabilities of the GPU accelerators*
		- § User Environment: *quality of service*
		- § Connectivity: *access methods to the system/network connectivity performance*
		- § Workload Management: *large volumes of job, flexible scheduling, reservations, specific nodes, GPU setup*

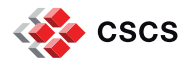

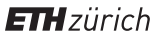

#### **Testing Execution and Tools**

- Test Execution
	- § Specific testing designated for specific days based on identified phases
	- Testing tracked and gated by a coordinator
	- § Specific people charged with specific activities
	- Upon completion of each phase the results are reviewed and discussed
	- § Upon completion of all phases the results are reviewed and discussed

#### § Testing Tools

- § GitHub: *revision control non-sensitive repositories*
- § GitLab: *revision control internal repositories*
- § Jenkins: *continuous integration (https://jenkins.io)*
	- § ReFrame: *regression test framework (https://reframe-hpc.readthedocs.io/en/latest/)*
	- § Scripts: *custom written as needed*
	- § cksys: *system level test harness*
		- § *Cray supplied health checks are insufficient to check accelerator health*

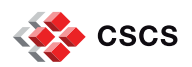

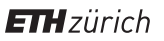

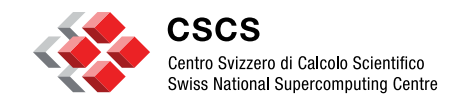

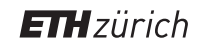

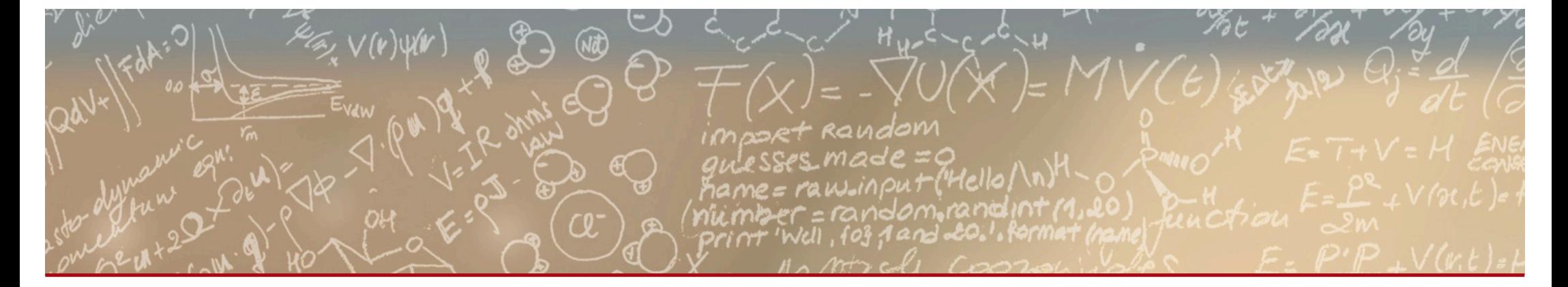

#### **Thank you for your attention.**

## **Acceptance Testing**

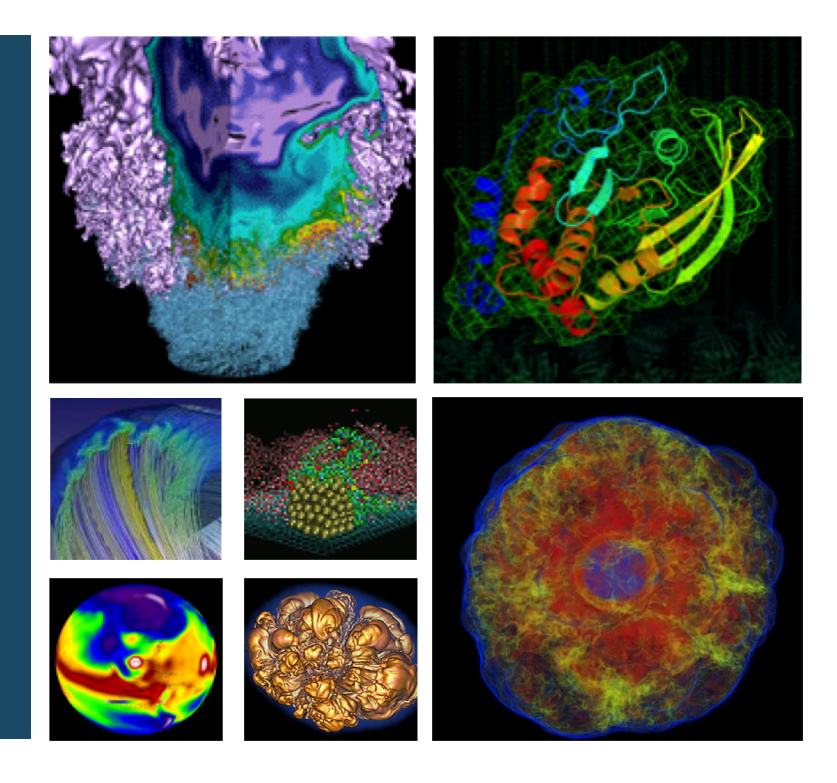

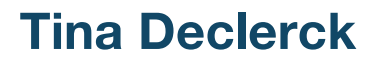

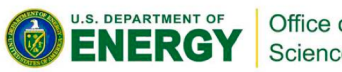

Office of Science

**NeRSC** 

mm BERKELEY LA

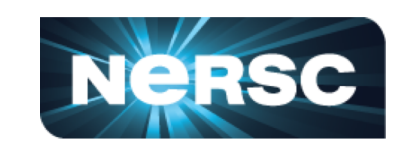

### **Components of Acceptance Testing**

- Statement of Work
- Acceptance Tests
	- –Functionality Tests
	- –Reliability Tests
	- –System Tests
	- –Performance Tests
	- –Availability Tests
- Testing should be performed on the system when in a production configuration
- Tests are defined and agreed upon with the vendor in advance
- Vendor performs the tests and the site observes

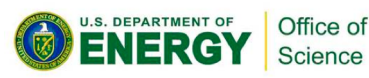

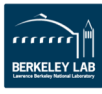

### **Functionality, Reliability, and System Tests**

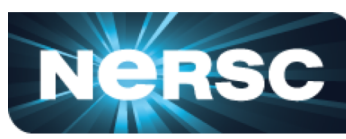

- Ensure the system works as expected
- Functionality
	- –Basic system works as expected and all components are available
		- User based Compilers, modules, basic commands, file system, etc.
		- •System based configuration options, image creation, boot, shutdown, etc.
- Reliability
	- Ensure components with the ability to failover work pull power on secondary server
	- Ensure components with the ability to operate in degraded mode work as expected- fans, power supplies, etc.
- System Tests
	- Warm and cold boot within a specified time limit

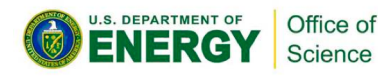

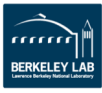

### **Performance Tests**

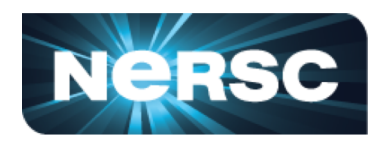

- As defined in the SOW. Cover several aspects of system performance
	- –Application Benchmarks
	- –Data science benchmark
	- –Memory bandwidth
	- –MPI performance
	- –Bi-section bandwidth
	- –Network performance
	- –File system
		- •Bandwidth performance
		- •Metadata performance

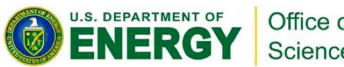

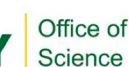

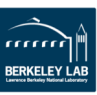

### **Availability**

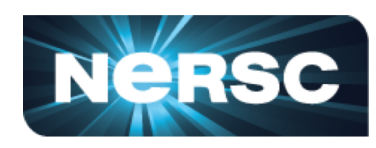

- System needs to run for 30 days in a 45 day window
	- –A specified amount of time is allowed for maintenance
	- –Users are on the system
	- –Node or system failure rates must be within the limits specified by the SOW
	- –The system must at some point run for 7 continuous days
	- –Any failure to meet specification will stop the clock or require a re-start of the test

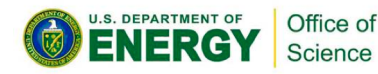

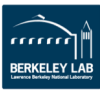

# **BLUE WATERS** SUSTAINED PETASCALE COMPUTING

#### **Blue Waters Acceptance Testing: Overview**

#### **Celso Mendes, Brett Bode, William Kramer NCSA**

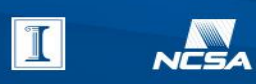

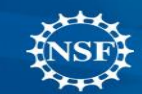

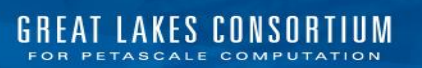

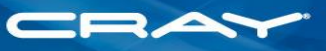

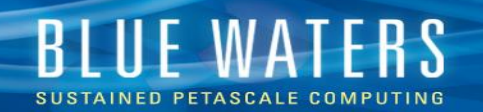

#### **1 – Introduction - Blue Waters: Sustained-Petascale System**

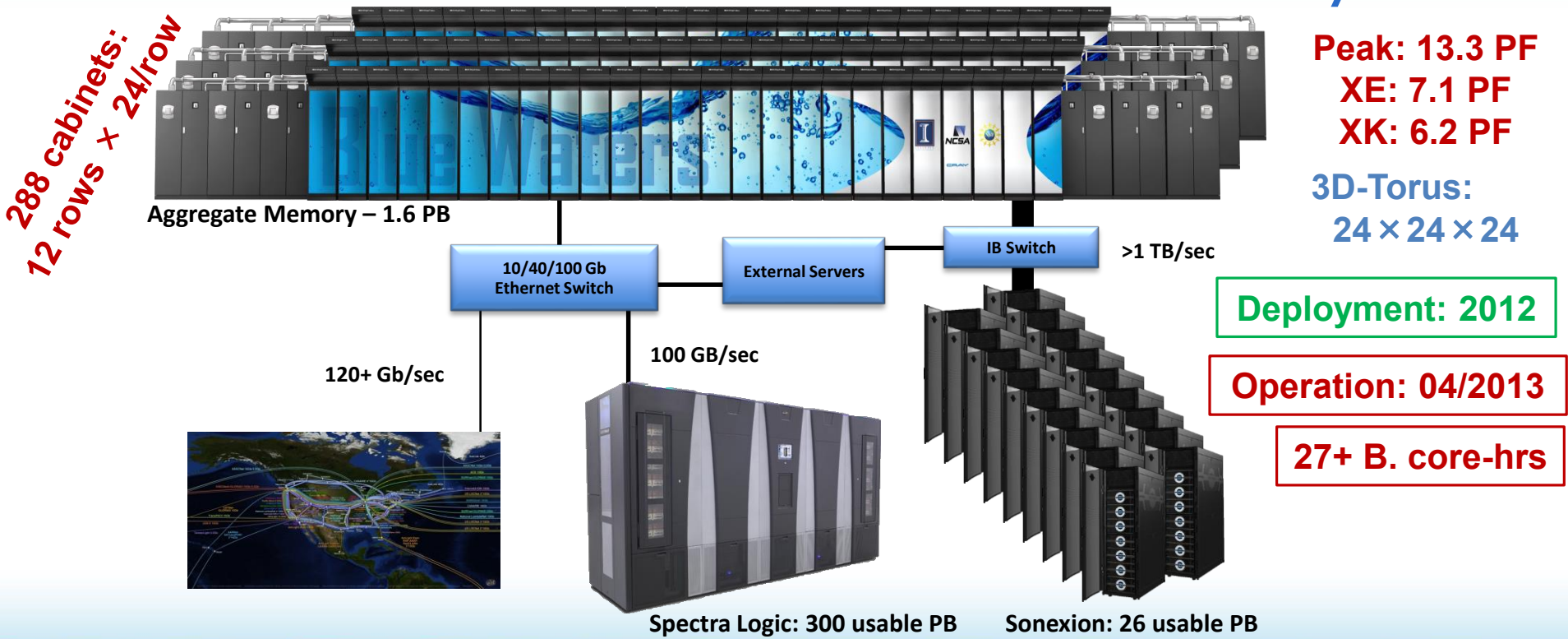

Blue Waters Acceptance Testing: Overview (BOF @ CUG'2019)

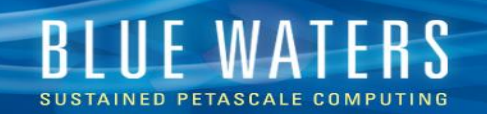

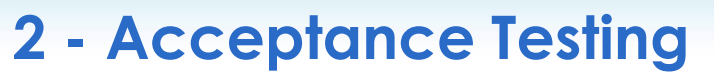

a) Structure of Test Plan: *what does acceptance look like at your center?*

- Acceptance Testing: Test Design + Execution + Verification
- Detailed test-design phase: 2011 Test Matrix (ref: CUG-2012)

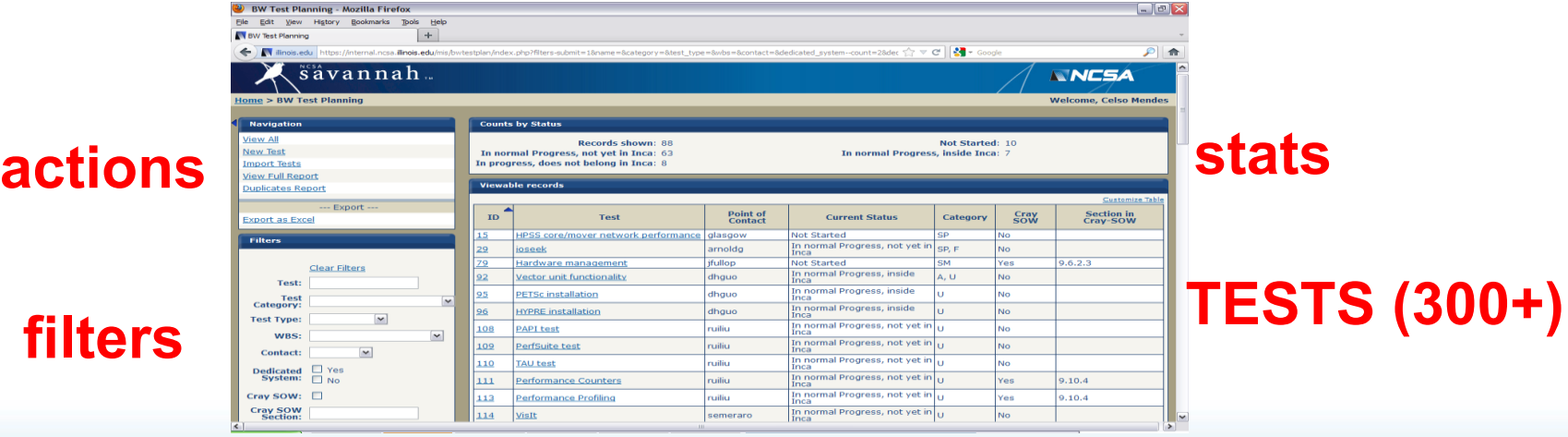

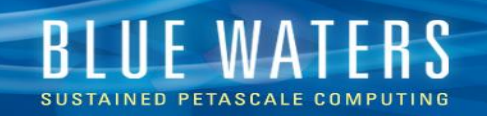

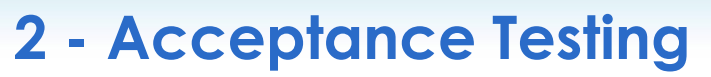

a) Structure of Test Plan: *How long does it take? How large is your team?*

- Timeframe of acceptance:
	- Jan-Jun/2012: Design and preparation of tests on TDS and Early-Sc.
	- Jul-Sep/2012: "Testing" of all tests debugging, refining, etc
		- Many tests applied to Cray software on TDS
	- Oct-Nov/2012: Bulk of acceptance testing, availability evaluation
	- Dec/2012: Reporting, acceptance decisions
- Personnel involved in testing:
	- Entire Blue Waters team: ~40 people
	- Varied levels of participation and responsibility

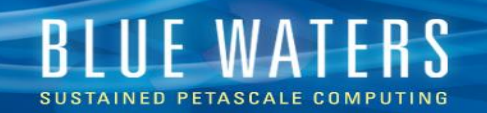

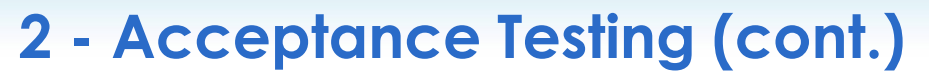

• Defects found during testing period, filed to CrayPort

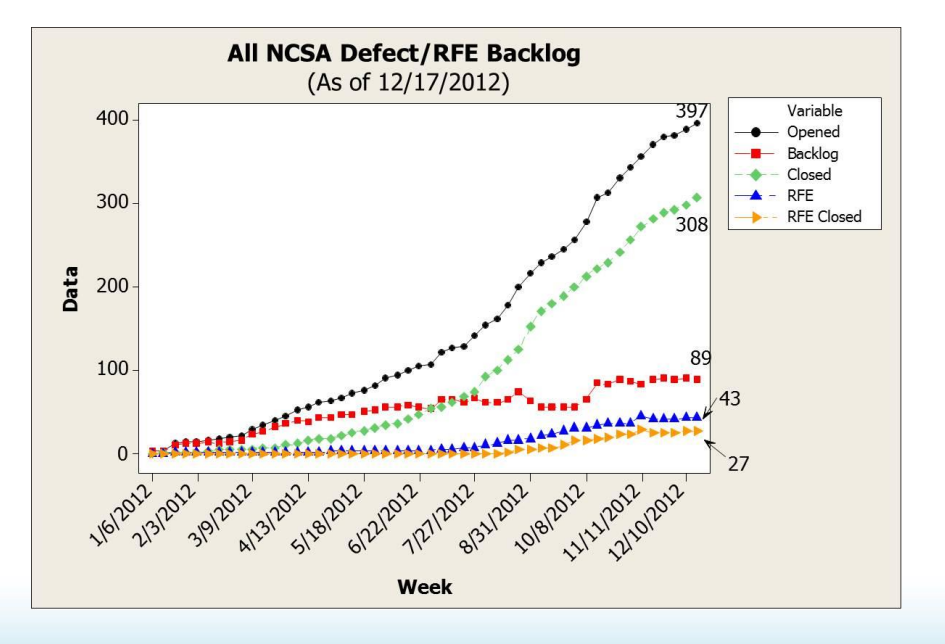

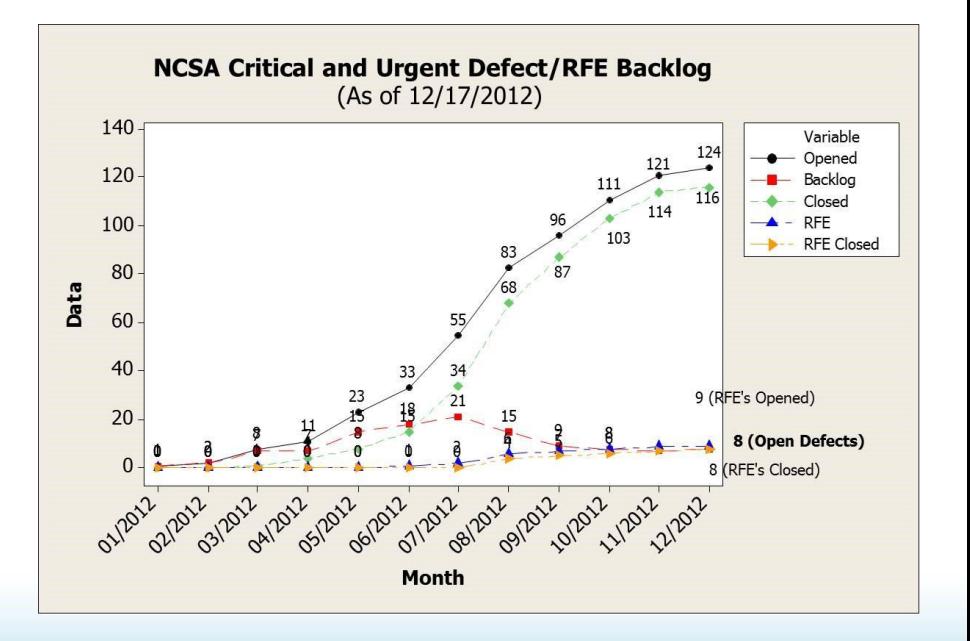

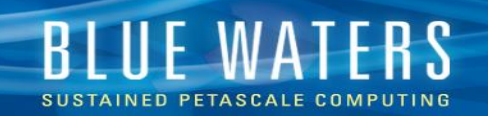

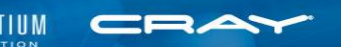

#### **2 - Acceptance Testing (cont.)**

- b) Test Selection: *How do you determine which tests to use? What about job sizes to use? Do you use benchmarks, full applications, or a mix?*
	- Two classes of tests:
		- Tests directly derived from the NCSA/Cray contract (SOW): 219 tests
		- Tests specified by NCSA based on other system specs
	- Job sizes:
		- Many full-system tests, to demonstrate sustained-petascale perform.
		- Some smaller tests to verify functionality
	- Types of tests Mix:
		- Full applications: Petascale apps, SPP apps various areas of science
		- Benchmarks (HPCC, IOR, etc)

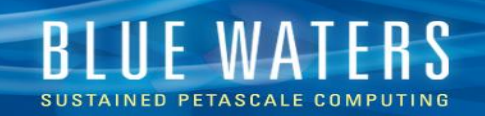

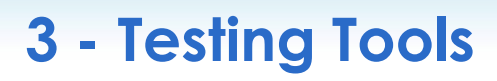

- a) How do you execute your acceptance test? *By hand vs. homegrown tool vs. open source vs. comm*
	- Special job queue created for tests, controlled manually 24/7
		- Test execution: *test owner*
		- Job scheduler: Joe Glenski!
	- Tracking of progress: daily
		- Checked jointly by NCSA/Cray
		- All results stored at internal Wiki
			- Results classified into 5 levels

e.g. status on Oct.17, 2012:

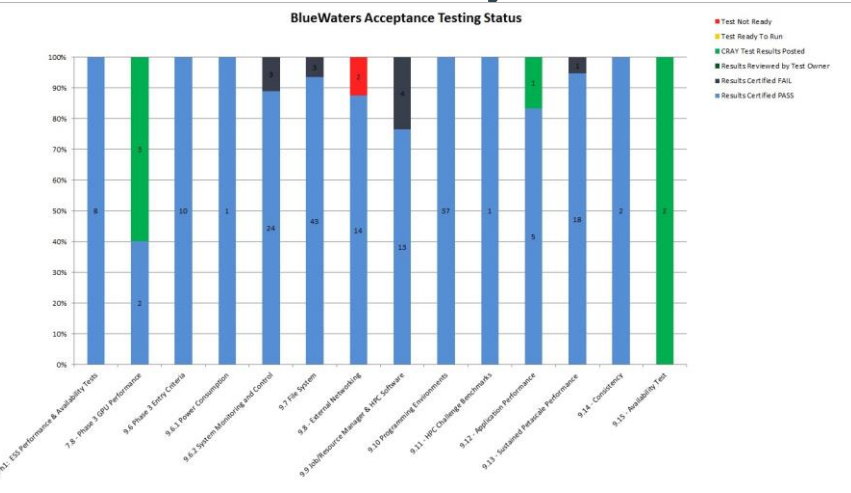

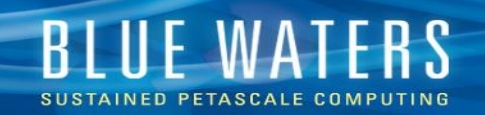

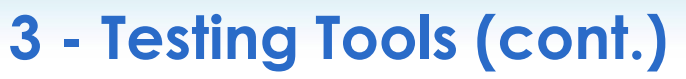

b) Have you considered other tools? *e.g.: Gitlab CI, Jenkins, CTest, etc.*

- NCSA is using Jenkins for regression testing on Blue Waters
- Tests run periodically or on demand
- Historical results remain available
- Help from R.Budiardja (ORNL)
	- Described in paper @ CUG'2017

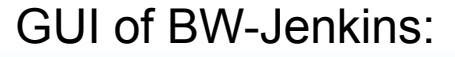

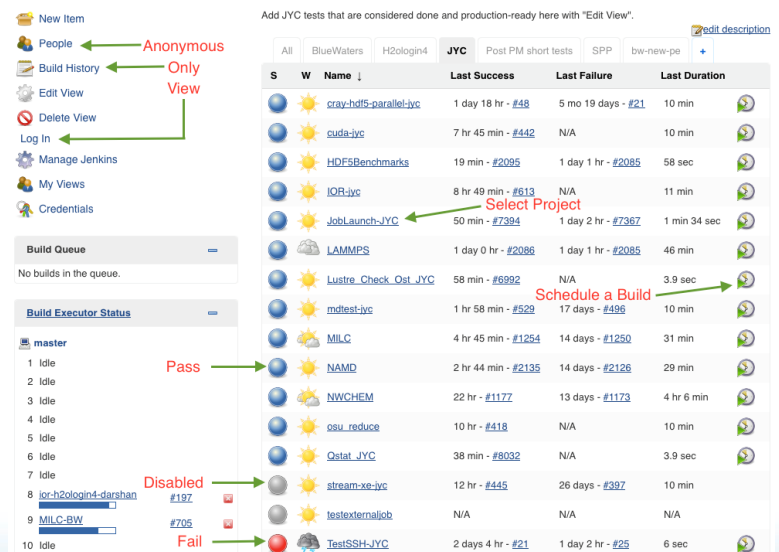

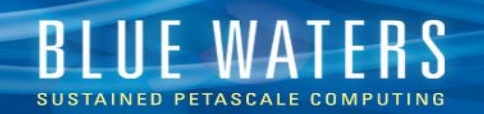

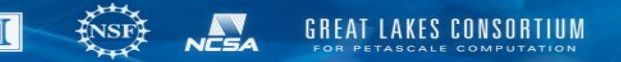

#### **Acknowledgments**

- Funding: NSF OCI-0725070/ACI-1238993, State of Illinois
- Personnel**: NCSA** Blue Waters team, Cray site team

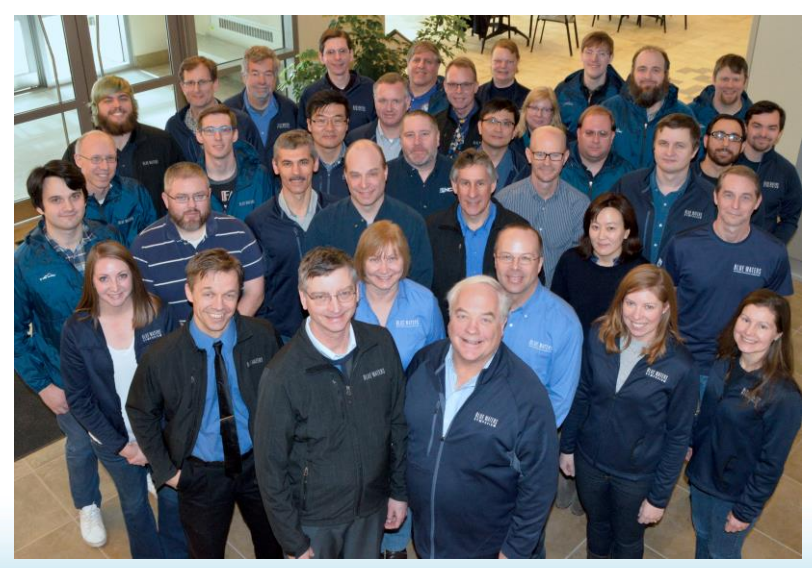

## **KAUST Supercomputing Lab: Acceptance and Regression**

#### **Bilel Hadri KAUST Supercomputing Laboratory (KSL) bilel.hadri@kaust.edu.sa**

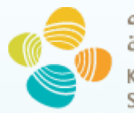

حامعة الملك عبدالله للعلوم والتقنية King Abdullah University of Science and Technology

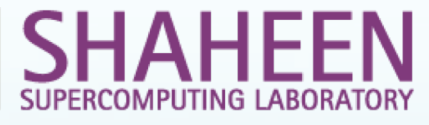

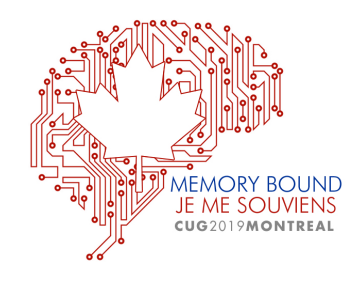

# **Shaheen Supercomputer**

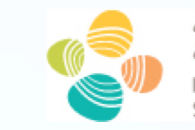

حامعة الملك عبدالله للعلوم والتقنية King Abdullah University of Science and Technology

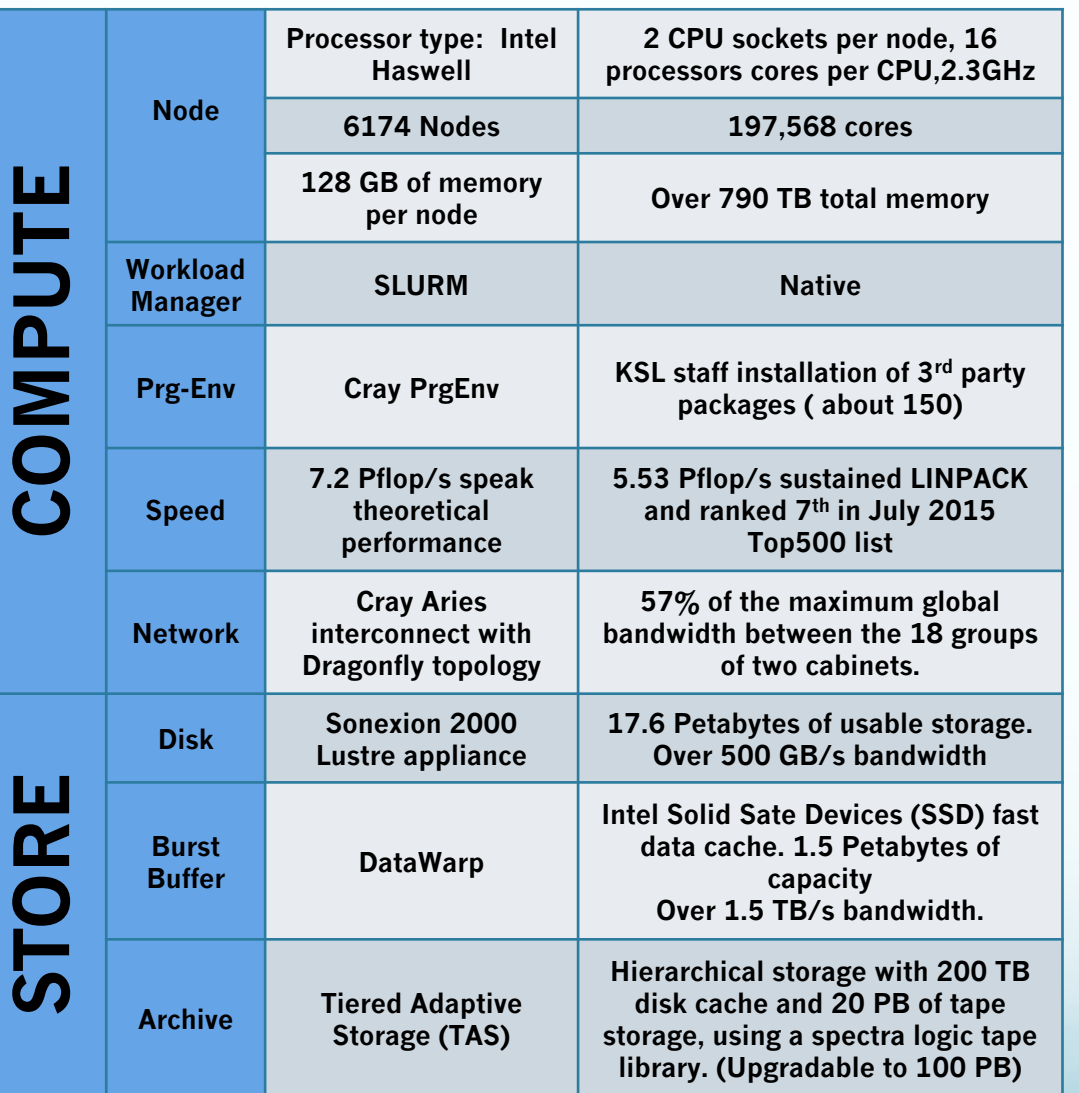

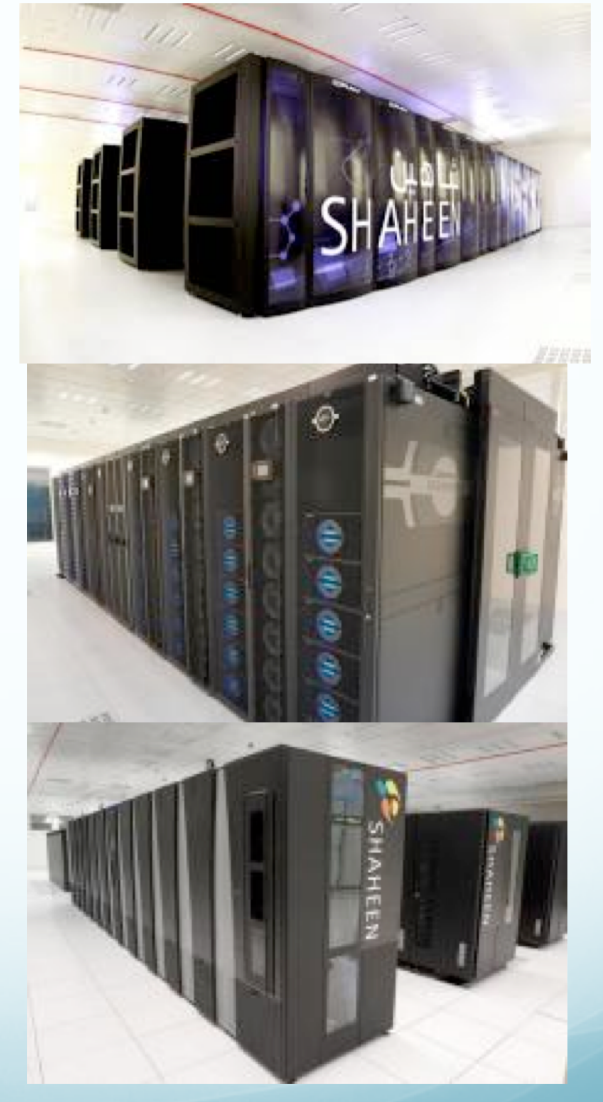

**Need to deliver the best computing environment to our users !** 

**System performance and software assessments are critical ! REGRESSION TESTING is needed !** 

# **Motivations**

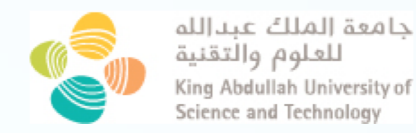

- **On previous HPC systems at KAUST since 2009.**
	- **Acceptance test were run only once with basic tests.**
	- **Simple and basic functionality of some system components were checked only before releasing the system back to the users as soon as possible.**
- **With Shaheen2 installation in April 2015,**
	- **Set detailed acceptance tests with expected functionality and performance**
		- **Identify potential hardware or software issues in a more rational & methodical way**
		- **Around 100 tests of functionalities and performance**
- **Following Acceptance, a regression procedure has been adopted**
	- **Developed SRT: Shaheen Regression Testing**
	- **Gathered a set of well-defined tests from acceptance tests to systematically assess the actual state of the system.**
	- **Designed to run after each maintenance session or unscheduled downtime**
	- **Main tests are done manually and occasionally using Jenkins**
	- **Keep adding additional tests on new features or new workload of users**

# **Objective and Design**

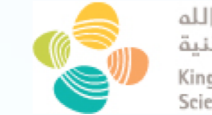

حامعة الملك عبدالله للعلوم والتقنية King Abdullah University of Science and Technology

#### **Objectives:**

- **Provide performance similar or beyond acceptance results.**
- **Run the tests with no special privileges.**
- **Analysis of the results by KSL team on whether or not to release the system to the users, based on the criticality of any issues detected**
- **Enabling 'on-the-fly' performance evaluation and even earlier detection of potential issues.**

#### **Testing protocol :**

- **Component Tests:** 
	- **Test the regular and basic of functionality of the system including the scheduler and programming environments**
- **•** Synthetic Tests
	- **Extremely well-localized performance runs: compute nodes, interconnect, filesystem**
- **Typical Shaheen2 workload Run real applications in short jobs**

# **Component Tests**

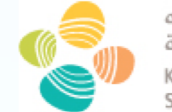

جامعة الملك عبدالله للعلوم والتقنية King Abdullah University of Science and Technology

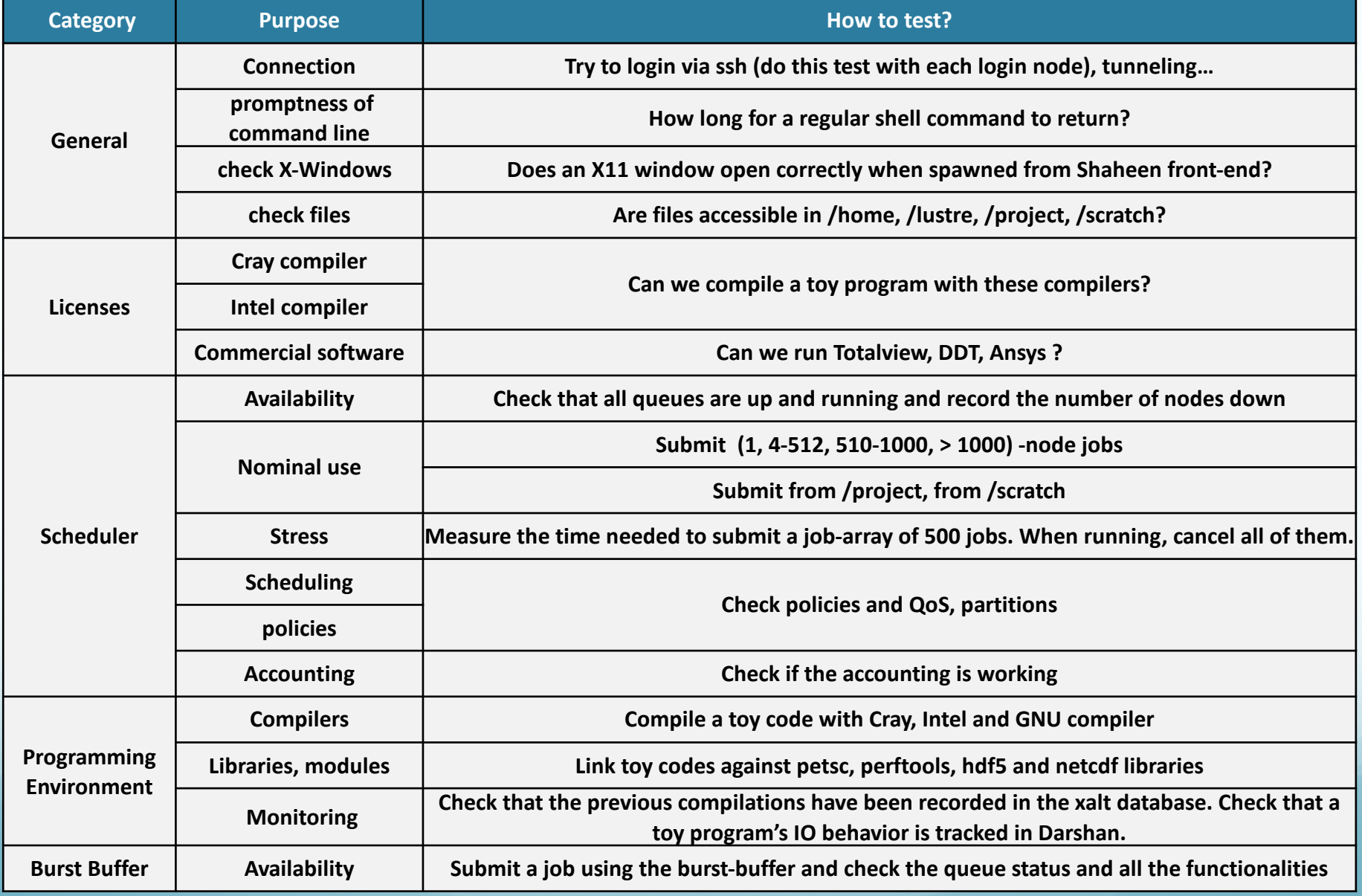

# **Performance Tests**

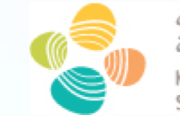

جامعة الملك عبدالله للعلوم والتقنية King Abdullah University of Science and Technology

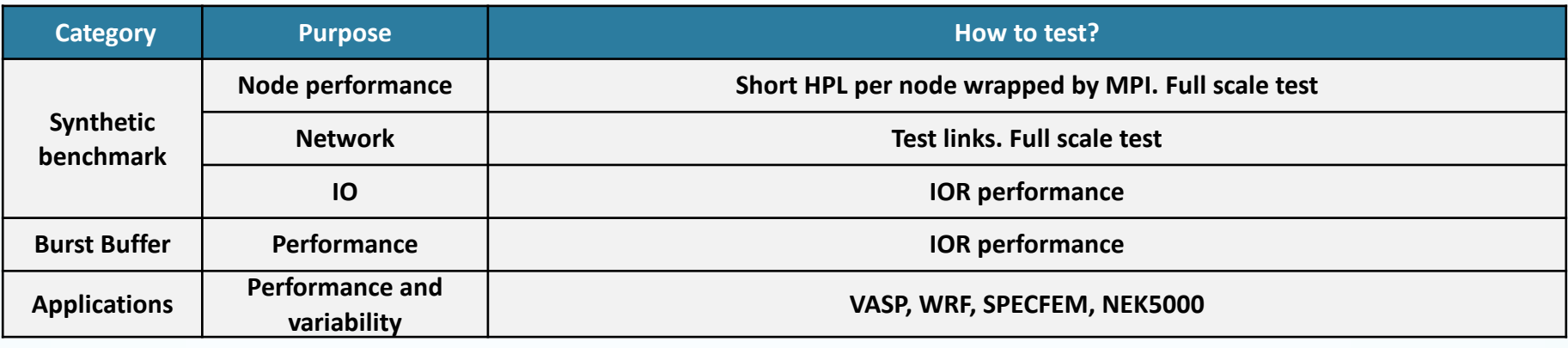

**In average, when no issue, SRT last about one hour**

### **Benefits**

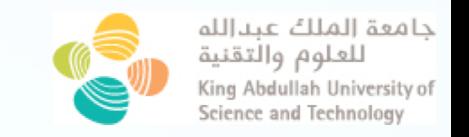

**In the last 3 years, our acceptance and regression procedure has provided essential benefits:**

- **1. No hardware or software tickets/complaints related to the system for the next 24 hours after it is released to users.**
- **2. An improved reproducibility of user experiments since the installation of the systems**
- **3. Better collaboration between CS team, sys-admin and Cray on site team**
- **4. More detailed history of observed hardware and software problems** à **Allowing us to provide more accurate data to vendors about any performance degradation**
- **5. With the new functionalities, new users, we add new regression testing and adapt it for acceptance for new HPC acquisition**

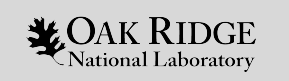

### **OLCF Acceptance Testing**

Verónica G. Vergara Larrea

Reuben Budiardja

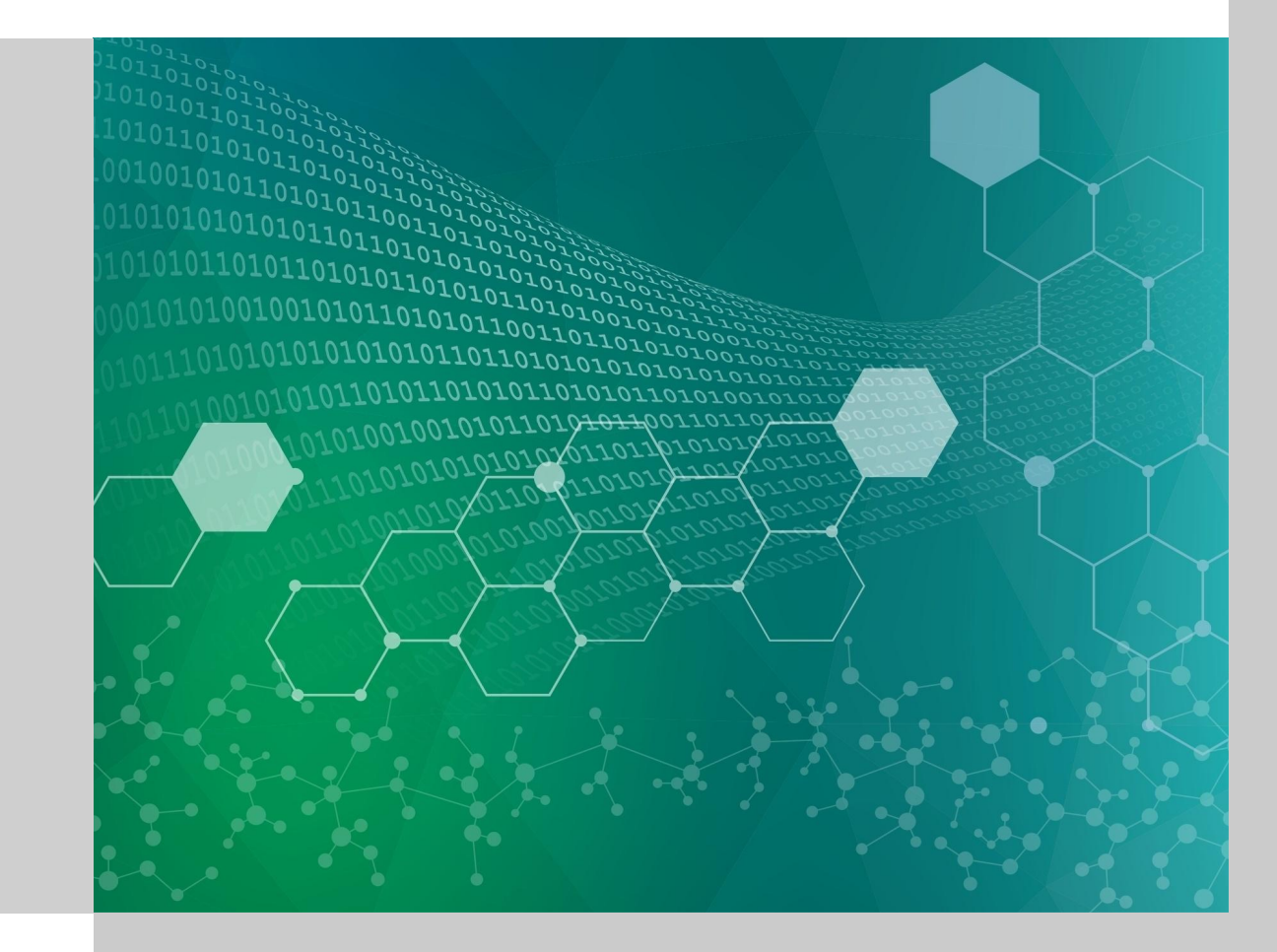

### Outline

- What is the OLCF?
- · Summit
- Acceptance Testing
- Post-acceptance Testing

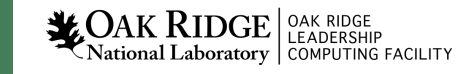

### What is the Oak Ridge Leadership Computing Facility?

- Deploy and operate computational and data resources required to tackle global challenges.
- Offer leadership-class computing resources to researchers who have many of the largest computing problems in science.
- Partnering has been essential to delivering science in a rapidly changing computational environment.

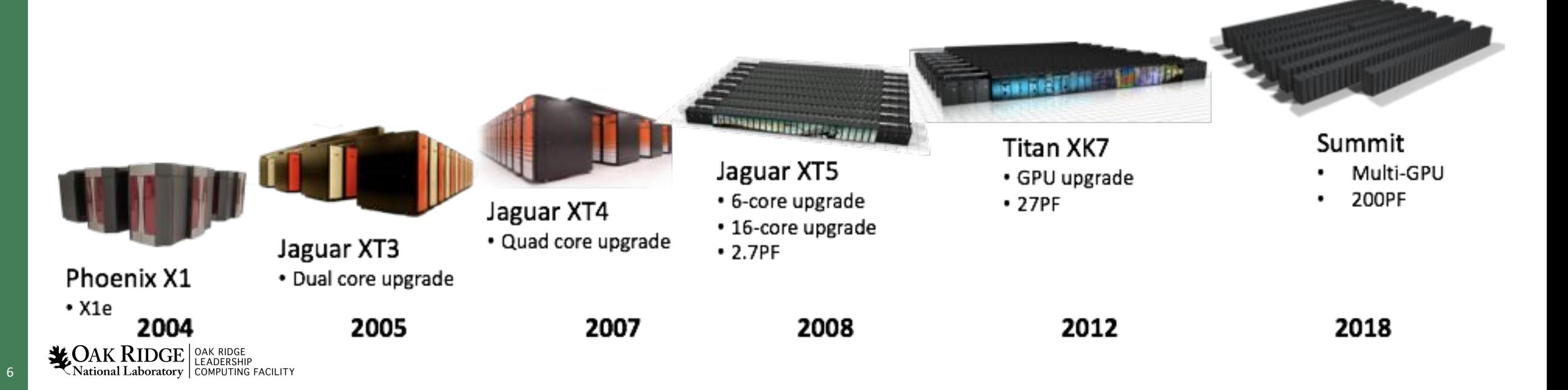

### Summit

#### **Compute System**

- 256 compute racks  $\bullet$
- 4,608 compute nodes
- Mellanox EDR IB fabric  $\bullet$
- 200 PFLOPS FP64  $\bullet$
- ~11 MW, 70F cooling water ٠
- 10.2 PB Total Memory  $\bullet$

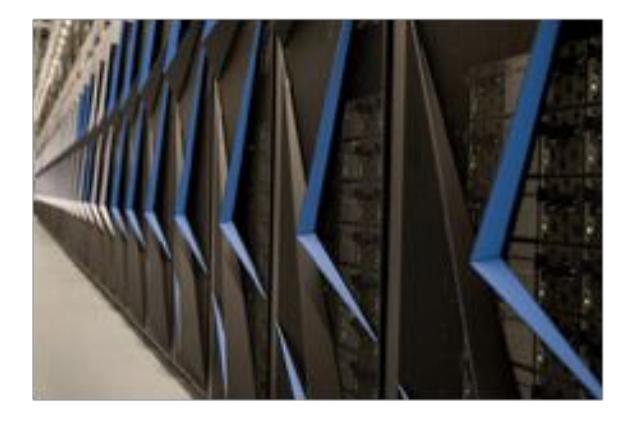

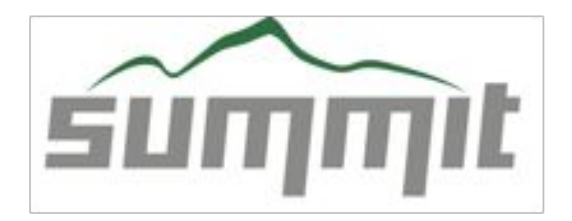

#### **Compute Rack**

- 18 Compute Servers
- Warm water (70°F direct-cooled components)
- RDHX for air-cooled components

39.7 TB Memory/rack 55 KW max power/rack

250 PB storage 2.5 TB/s read, 2.5 TB/s write (\*\*2.5 TB/s sequential and 2.2 TB/s random I/O)

#### **Compute Node**

- 2 x POWER9  $\bullet$
- 6 x NVIDIA GV100
- NVMe-compatible PCIe 1.6 TB SSD ٠

#### **IBM POWER9**

- 22 Cores
- 4 Threads/core
- NVLink

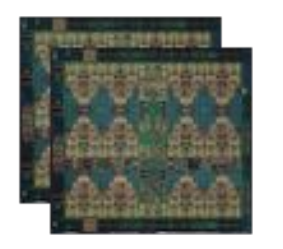

#### NVIDIA GV100

- $•7TF$
- 16 GB @ 0.9 TB/s
- NVLink

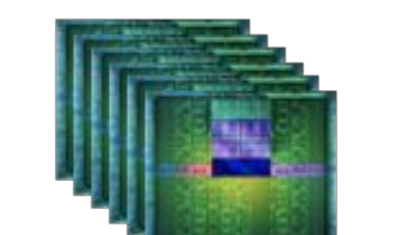

#### **GPFS File System**

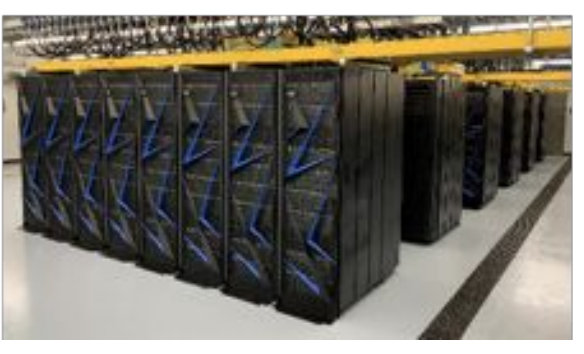

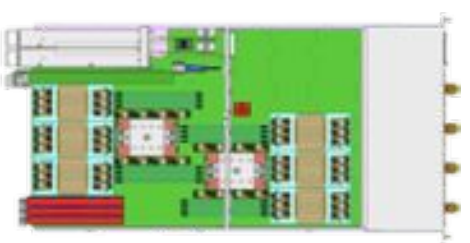

25 GB/s EDR IB- (2 ports) 512 GB DRAM- (DDR4) 96 GB HBM- (3D Stacked) Coherent Shared Memory

### **Acceptance Testing**

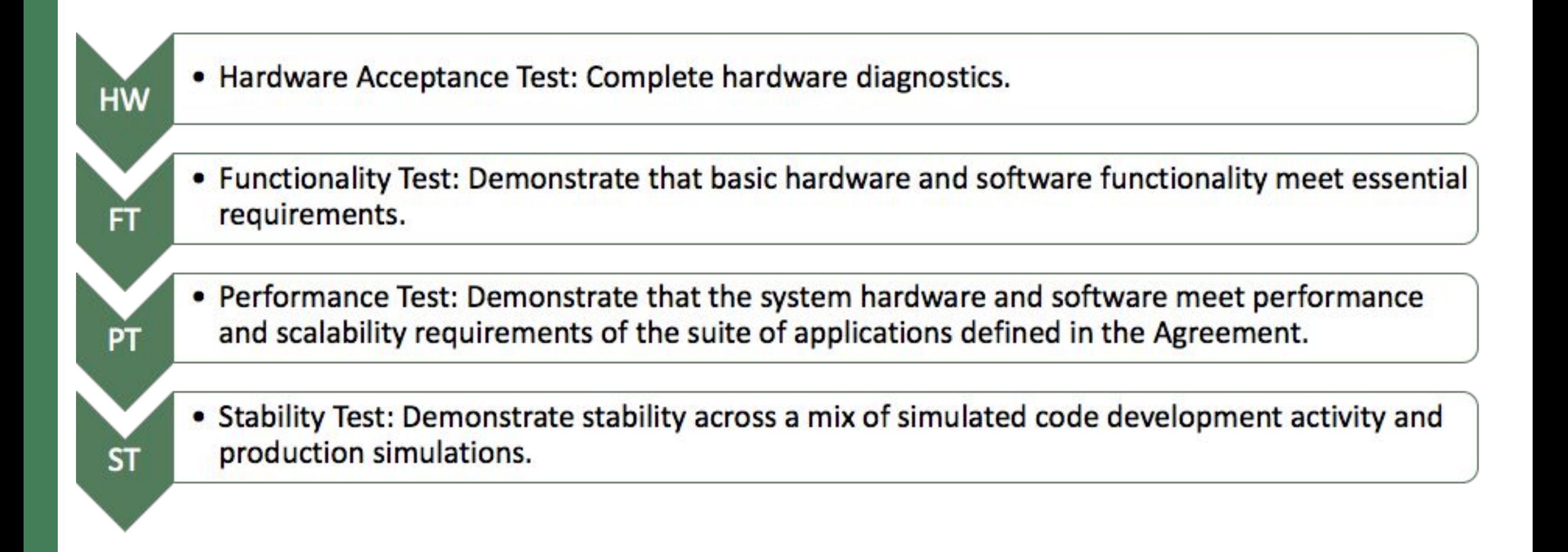

### **Acceptance Tests**

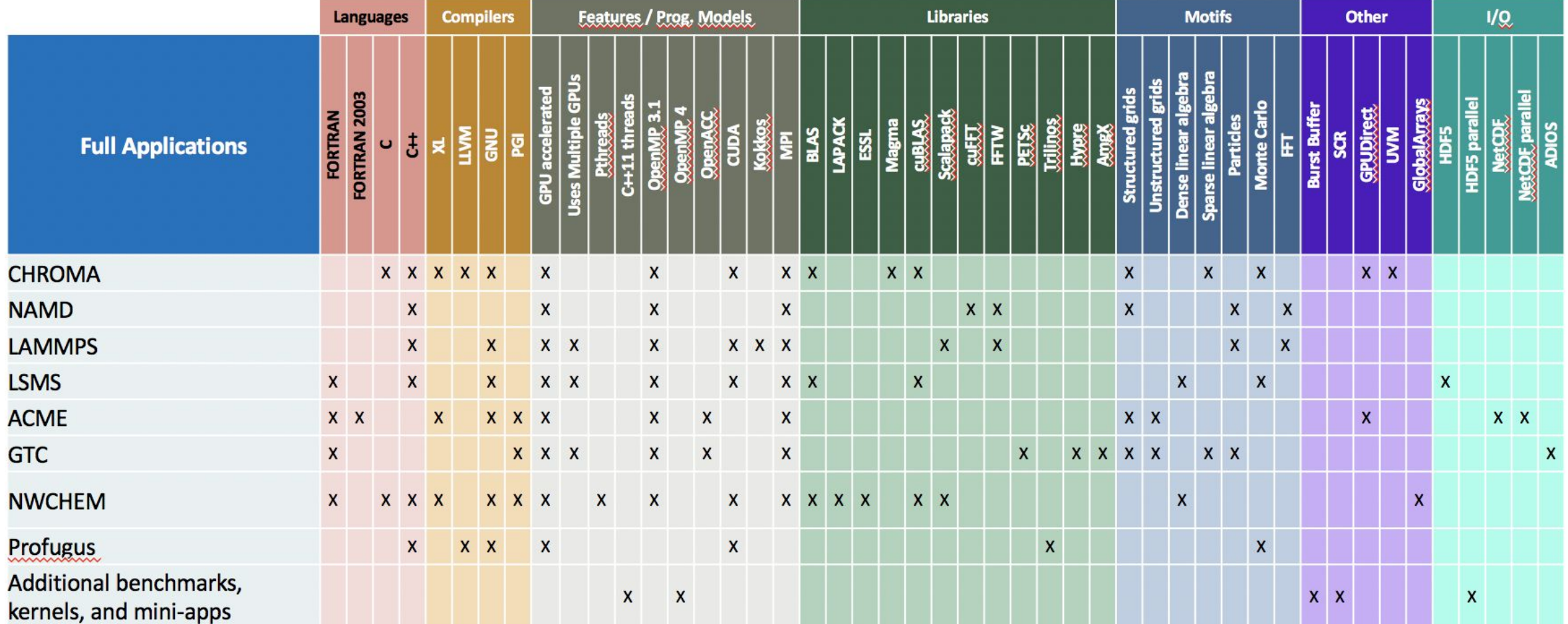

### Acceptance Tests (cont'd)

- **Benchmarks** 
	- contractual, feature specific
- **Real-world Applications** 
	- past workloads and expected workloads
- Workflows
- Tools!
	- Profilers (nvprof)
		- Test in single- and multi-host modes on applications
		- Test traces, profiles, analysis metrics for CUDA programs
	- Debuggers (ARM DDT)  $\overline{\phantom{m}}$ 
		- Ensure it can run at-scale (20% full system) reliable and start within 5 minutes
		- Used in *offline* (non-interactive) mode  $\bullet$
		- Breakpoints set on application, output captured and validated with script  $\bullet$

### **OLCF Test Harness**

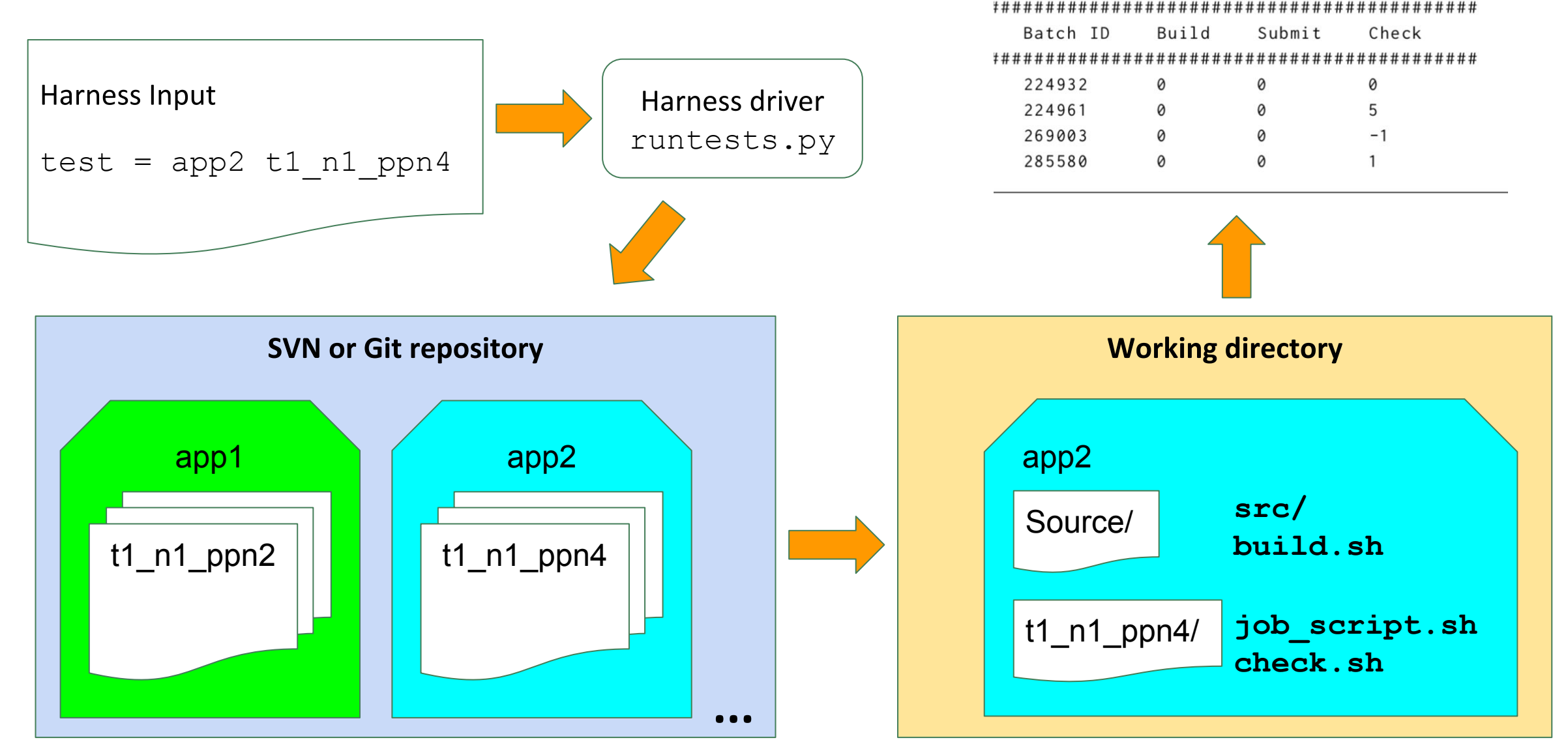

 $11$ 

### **Post-acceptance Testing**

- A shortened version of the acceptance test is prepared to validate new versions of the HPC SW stack.
- Expand tests to include applications from the new allocation cycle.
- Multi-stage testing:  $\bullet$ 
	- Starts at the smaller scale on the test & development system
	- Schedule a 8-12 hour testshot on Summit
- Delicate balance: downtime vs. risk of introducing issues into production
- Automate regression testing:

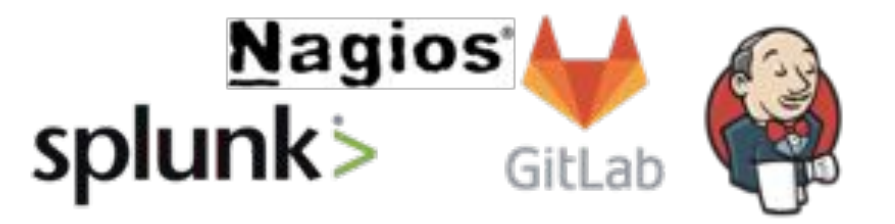

 $12$